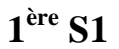

## **ère S1 Contrôle du vendredi 14-3-2014 (30 minutes)**

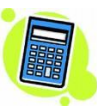

**Prénom et nom :** …………………………………………..…………… **Note :** …….. **/ 20**

#### **I. (3 points)**

On considère la figure ci-contre où :

- les points A, B, C sont alignés ;
- les triangles ABE et BCD sont rectangles respectivement en A et C ;
- $\bullet$  EBA =  $\theta$  rad :
- $\widehat{CRD} = \widehat{A' \text{ rad}}$ .
- $\bullet$  BE = BD =  $\bullet$ .

Exprimer AC en fonction de  $\mathbf{l}$ ,  $\theta$  et  $\theta'$ .

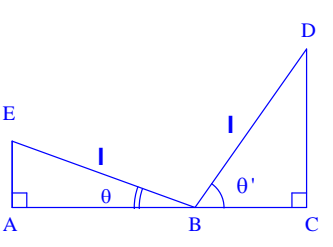

AC ....................................

#### **II. (2 points)**

On considère la répartition des salariés d'une entreprise selon le salaire net mensuel en euros, donnée par l'histogramme ci-dessous.

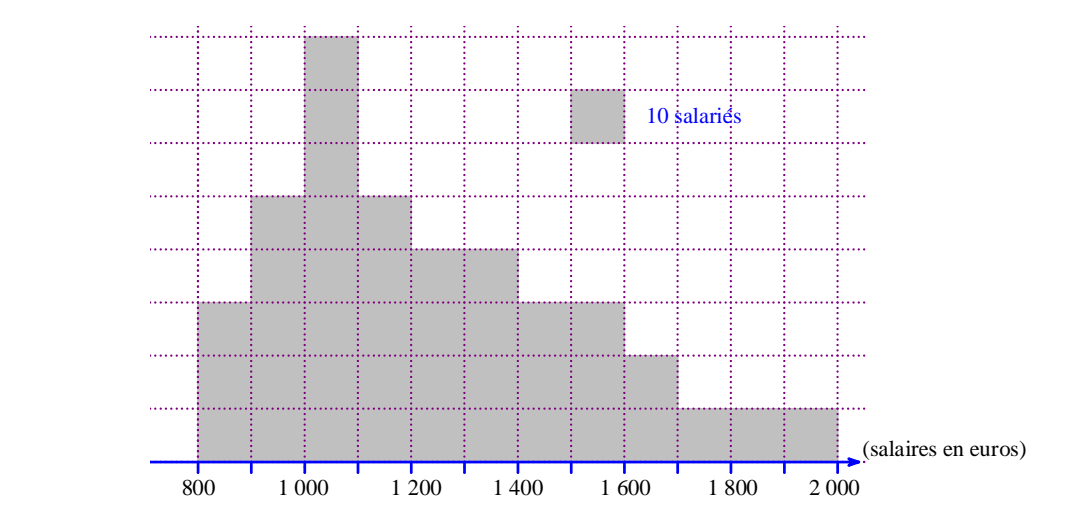

Donner à l'aide de la calculatrice des estimations de la moyenne *m* et de l'écart-type σ de la série statistique (sous forme de décimaux d'ordre 1).

*m* .................... ....................

Dans quelle unité ces deux paramètres sont-ils exprimés ?

Ces deux paramètres sont exprimés en …………………… .

#### **III. (4 points)**

Lors d'une série d'expériences, on a obtenu les résultats suivant pour le calcul du poids atomique d'un corps : 85,6 ; 85,4 ; 84,9 ; 86,0 ; 85,1 ; 84,8 ; 86,2 ; 83,9 ; 85,4 ; 85,8 ; 85,3 ; 86,7 ; 85,1 ; 85,7 ; 84,9. On élimine de cette série toutes les valeurs qui s'écartent de la moyenne de plus de deux fois l'écart-type. On convient de retenir comme poids atomique la moyenne de cette nouvelle série. Calculer alors le poids atomique obtenu (valeur arrondie au dixième).

………………………..

#### **IV.** (5 points  $: 2$  points  $+ 1$  point  $+ 1$  point  $+ 1$  point)

On lance 18 fois un dé truqué pour lequel la probabilité d'obtenir un 6 est égale à 0,25. Soit X la variable aléatoire qui donne le nombre de 6 obtenus.

1°) Compléter la phrase en donnant toutes les précisions utiles.

X suit la loi ….…………………………………………………………………………………………………….

2°) Déterminer l'espérance et la variance de X.

E X ..................... V X .....................

3°) Déterminer la probabilité d'obtenir au moins neuf 6.

……………………… (donner uniquement le résultat, arrondir à la cinquième décimale)

……………………………………………………………………………………………………………………...

#### $V.$  (6 points  $: 1$  point  $+ 1$  point  $+ 3$  points  $+ 1$  point)

On se place dans le plan muni d'un repère orthonormé (O, I, J) (figure ci-contre).

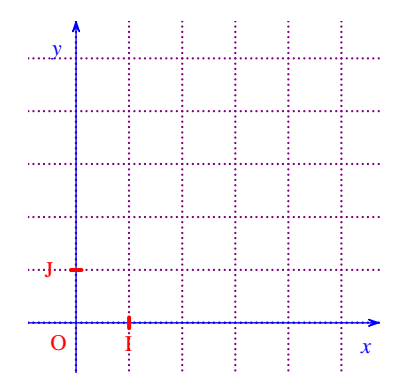

**Partie 1** 

On considère l'algorithme ci-contre.

On ne demande pas de programmer cet algorithme sur la calculatrice. Toutes les variables sont des entiers naturels.

#### **Entrée :**  Saisir *n* (entier naturel)

**Traitement et sortie :** 

**Pour** *i* allant de 0 à *n* **Faire Pour** *j* allant de 0 à *i* **Faire** Placer le point de coordonnées (*i* ; *j*) **FinPour FinPour**

1°) On a fait tourner cet algorithme pour  $n = 5$ .

Parmi les figures suivantes laquelle correspond à la sortie ? Répondre sans justifier.

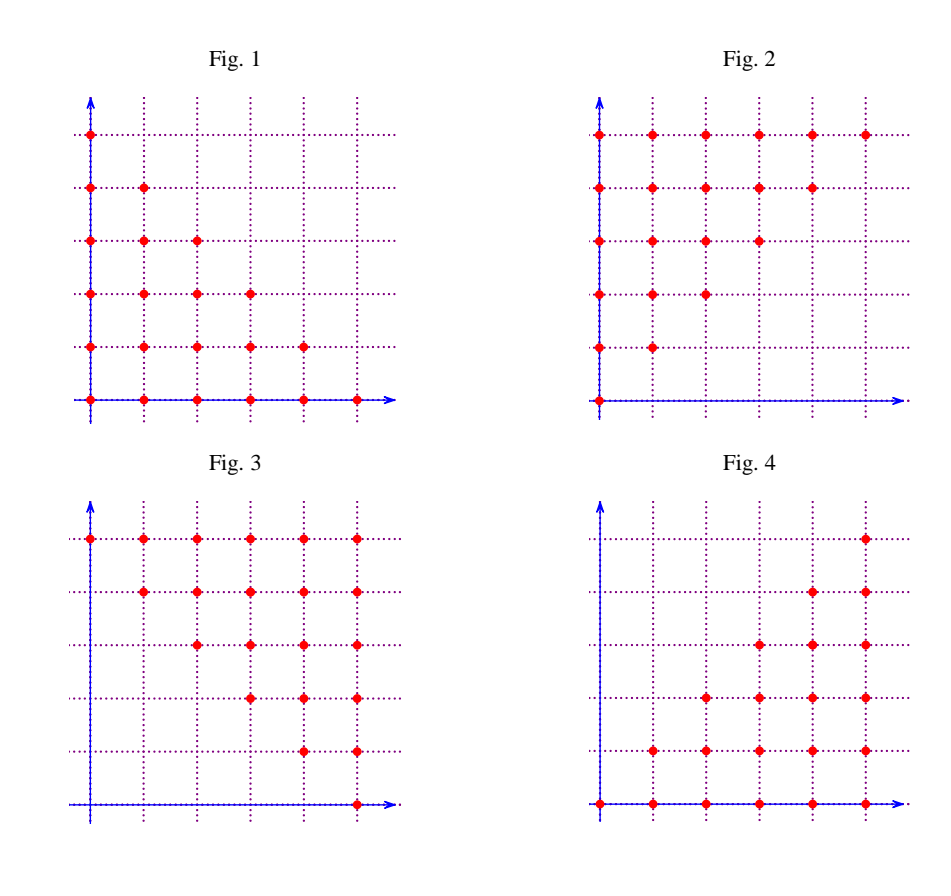

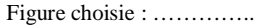

……………………………………………

2°) Combien y a-t-il de points sur la figure obtenue en sortie ? Donner l'expression en fonction de *n* sans justifier.

### **Partie 2**

1°) Modifier l'algorithme initial (en le réécrivant intégralement) pour que l'on obtienne en sortie les graphiques suivants lorsque *n* prend les valeurs 0, 1, 2, 3 etc.

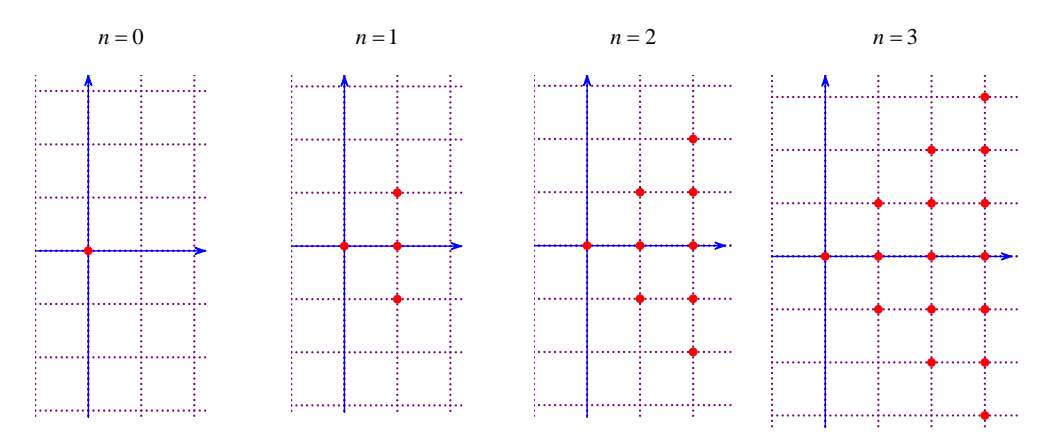

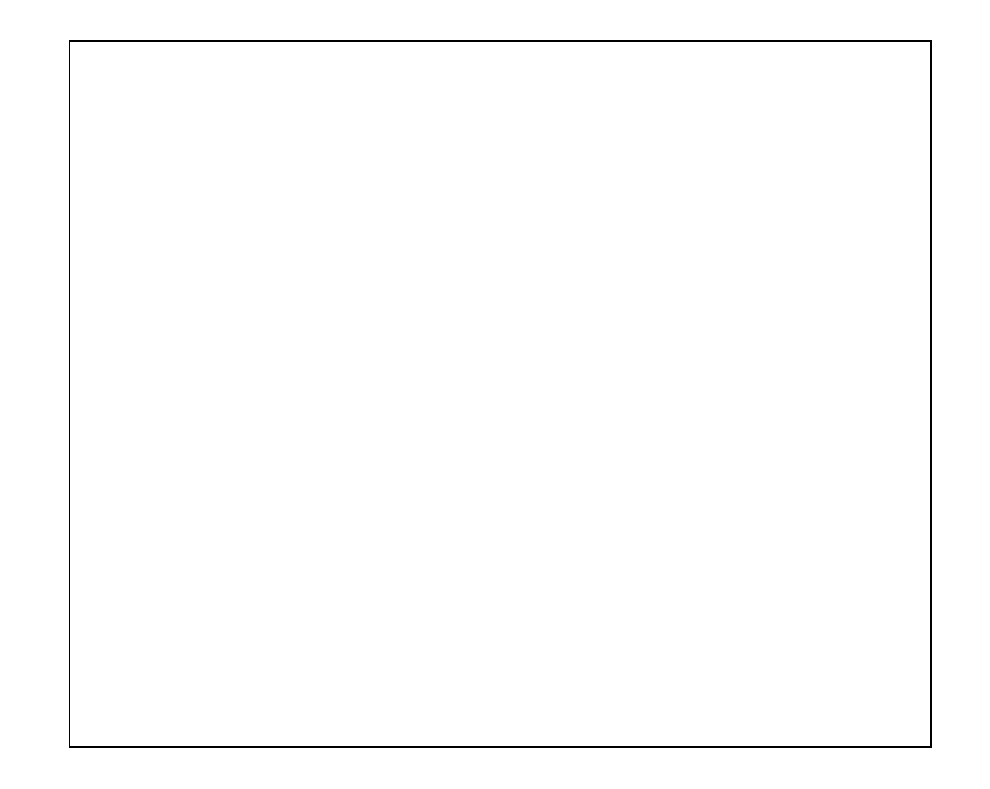

b) Pour un entier naturel *n* saisi en entrée, combien y a-t-il de points affichés en sortie ? Donner, sans justifier, un seul résultat en fonction de *n*.

………………

# **Corrigé du contrôle du 14-3-2014**

#### **I. (3 points)**

On considère la figure ci-contre où :

- $\bullet$  les points A, B, C sont alignés ;
- les triangles ABE et BCD sont rectangles respectivement en A et C ;
- $\bullet$  EBA =  $\theta$  rad ;
- $\widehat{CRD} = \widehat{\theta}$ ' rad ;
- $\bullet$  BE = BD =  $\bullet$ .

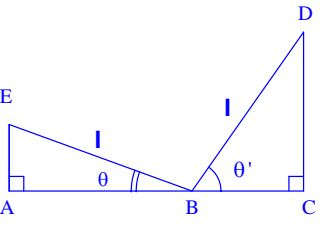

E

Exprimer AC en fonction de  $\parallel$ ,  $\theta$  et  $\theta'$ .

 $AC = l \cos \theta + l \cos \theta'$  ou  $AC = l(\cos \theta + \cos \theta')$ 

#### **II. (2 points)**

On considère la répartition des salariés d'une entreprise selon le salaire net mensuel en euros, donnée par l'histogramme ci-dessous.

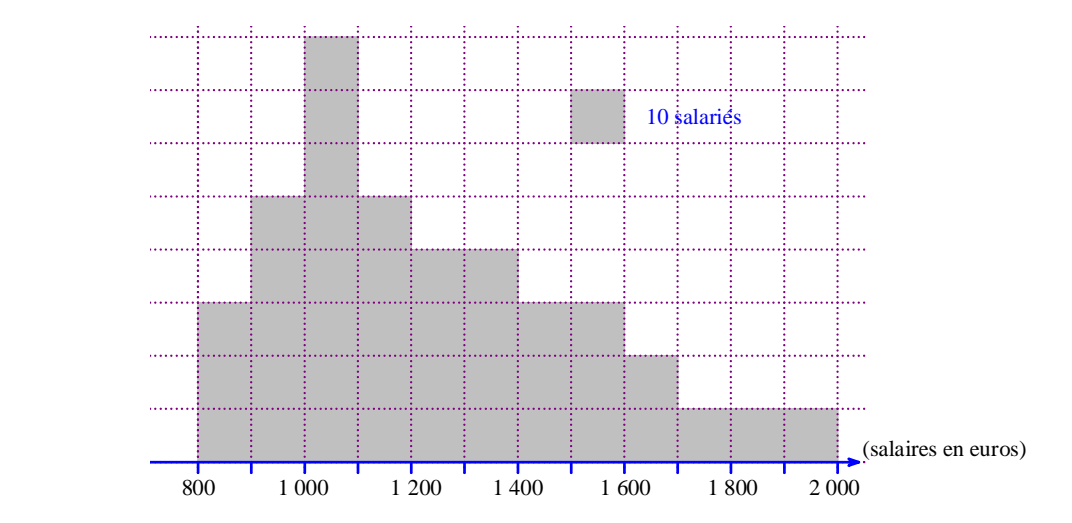

Donner à l'aide de la calculatrice des estimations de la moyenne *m* et de l'écart-type σ de la série statistique (sous forme de décimaux d'ordre 1).

 $m \approx 1242.5$   $\sigma \approx 280.5$ 

Dans quelle unité ces deux paramètres sont-ils exprimés ?

Ces deux paramètres sont exprimés en euros.

Pour calculer la moyenne et l'écart-type, on regarde les classes de l'histogramme :  $[800; 900[, [900; 1000[, [1000; 1100[...$ On prend le centre de chacune de ces classes : 850, 950, … .

#### **III. (4 points)**

Lors d'une série d'expériences, on a obtenu les résultats suivant pour le calcul du poids atomique d'un corps : 85,6 ; 85,4 ; 84,9 ; 86,0 ; 85,1 ; 84,8 ; 86,2 ; 83,9 ; 85,4 ; 85,8 ; 85,3 ; 86,7 ; 85,1 ; 85,7 ; 84,9. On élimine de cette série toutes les valeurs qui s'écartent de la moyenne de plus de deux fois l'écart-type. On convient de retenir comme poids atomique la moyenne de cette nouvelle série. Calculer alors le poids atomique obtenu (valeur arrondie au dixième).

#### 85,4

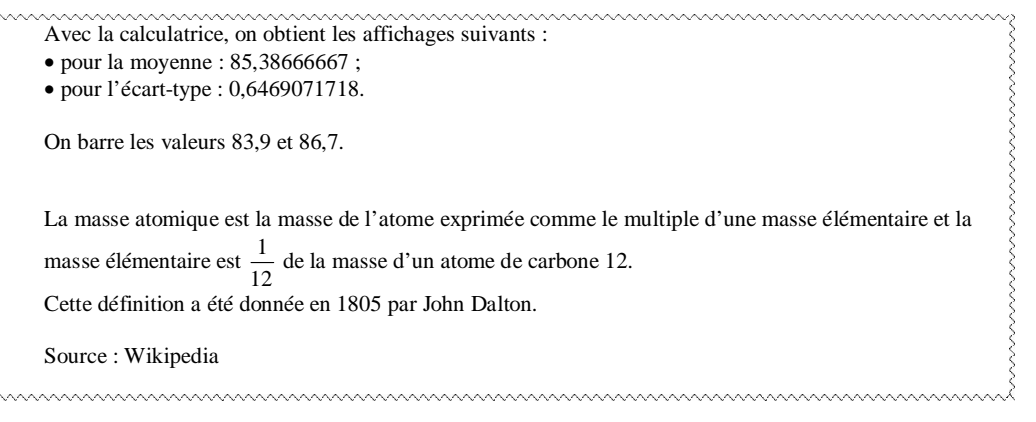

#### IV.  $(5 \text{ points}: 2 \text{ points} + 1 \text{ point} + 1 \text{ point} + 1 \text{ point})$

On lance 18 fois un dé truqué pour lequel la probabilité d'obtenir un 6 est égale à 0,25. Soit X la variable aléatoire qui donne le nombre de 6 obtenus.

1°) Compléter la phrase en donnant toutes les précisions utiles.

X suit la loi binomiale de paramètres 18 et 0,25.

2°) Déterminer l'espérance et la variance de X.

$$
E(X) = 4.5 \tV(X) = 3.375
$$

3°) Déterminer la probabilité d'obtenir au moins neuf 6.

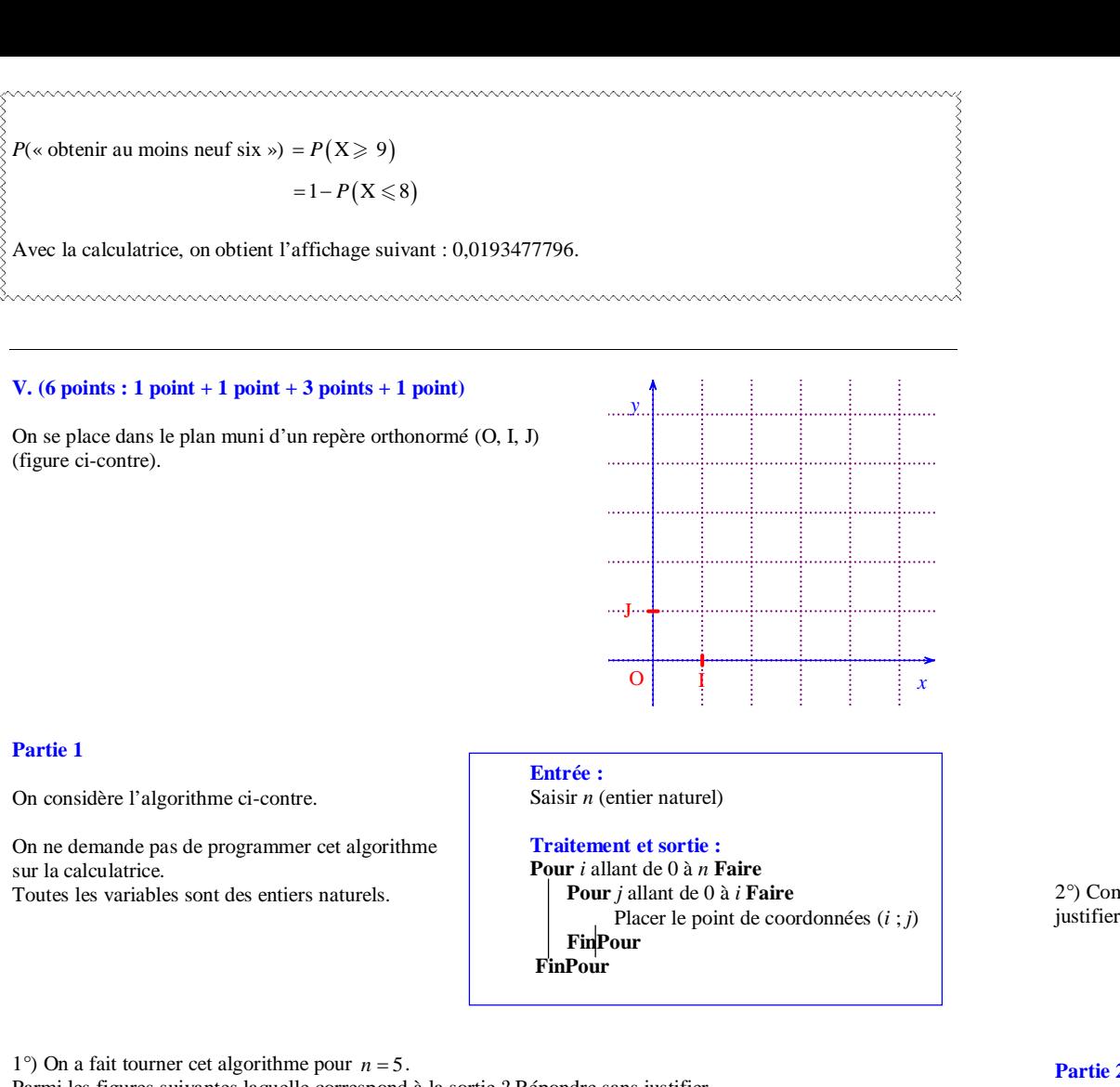

(figure ci-contre).

Parmi les figures suivantes laquelle correspond à la sortie ? Répondre sans justifier.

Fig. 1  $Fig. 2$ 

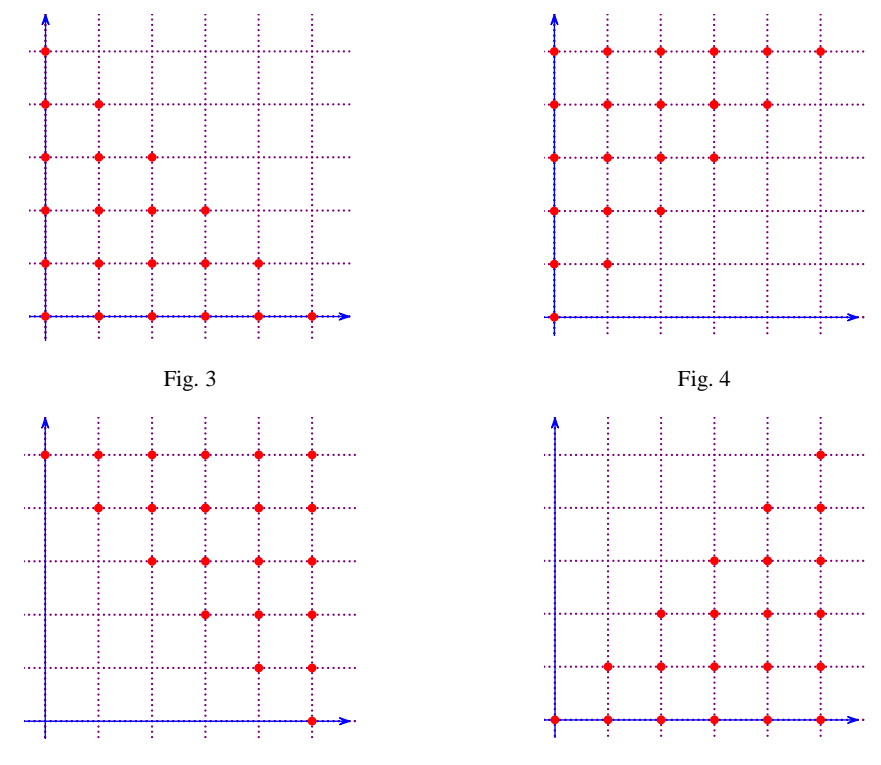

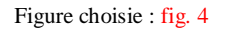

2°) Combien y a-t-il de points sur la figure obtenue en sortie ? Donner l'expression en fonction de *n* sans justifier.

$$
\frac{(n+1)(n+2)}{2} \quad \text{ou} \quad \frac{n(n+1)}{2} + n+1
$$

#### **Partie 2**

1°) Modifier l'algorithme initial (en le réécrivant intégralement) pour que l'on obtienne en sortie les graphiques suivants lorsque *n* prend les valeurs 0, 1, 2, 3 etc.

 $n = 0$   $n = 1$   $n = 2$   $n = 3$ 

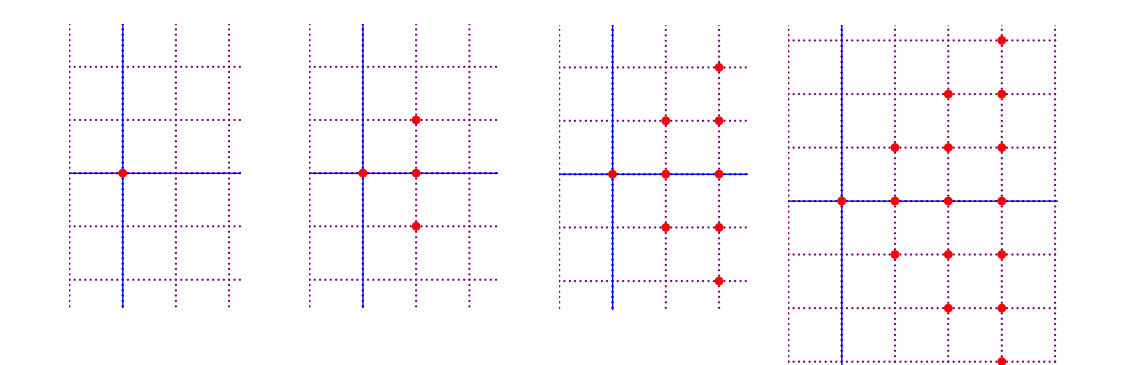

# **Entrée :**

Saisir *n* (entier naturel)

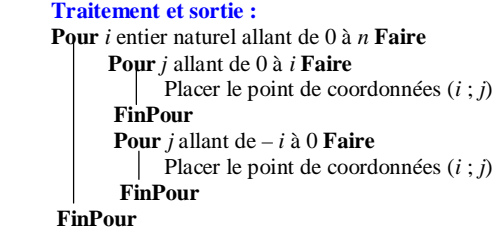

Algorithme faux :

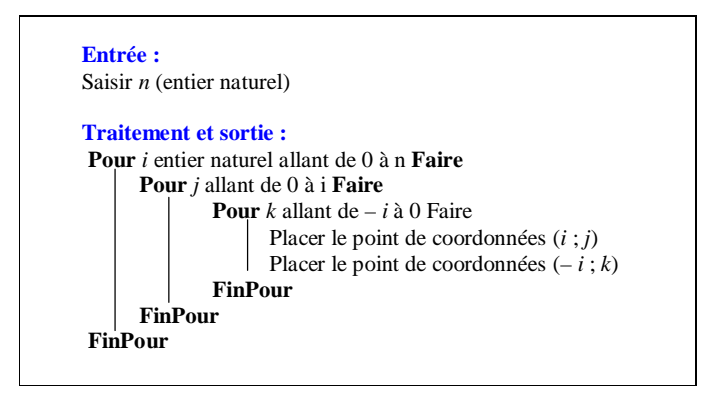

b) Pour un entier naturel *n* saisi en entrée, combien y a-t-il de points affichés en sortie ? Donner, sans justifier, un seul résultat en fonction de *n*.

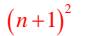

Ce dernier exercice porte sur algorithme et ensemble de points.

**Entrée :** 

Saisir *n* (entier naturel)

#### **Traitement et sortie :**

**Pour** *i* entier naturel allant de 0 à *n* **Faire Pour** *j* allant de – *i* à *i* **Faire** Placer le point de coordonnées (*i* ; *j*) **FinPour FinPour**

*Autres versions moins bonnes :* 

### **Entrée :**

Saisir *n* (entier naturel)

#### **Traitement et sortie :**

**Pour** *i* entier naturel allant de 0 à *n* **Faire Pour** *j* allant de 0 à *i* **Faire** Placer le point de coordonnées (*i* ; *j*) Placer le point de coordonnées  $(i ; -j)$  **FinPour FinPour**